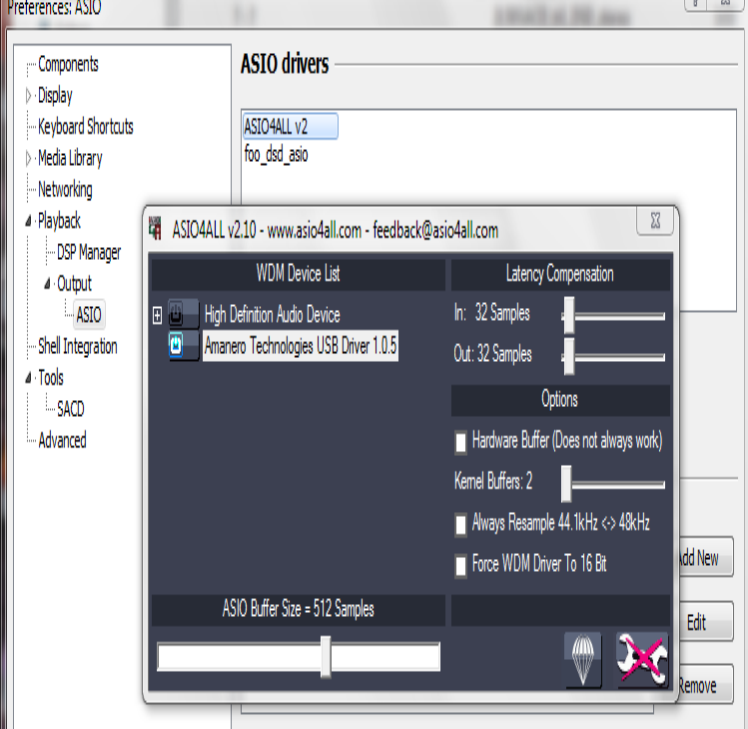

Improve the sound quality by running foobar in bitperfect mode. With bit perfect Now we're good to go and can continue setting bit perfect up in foobar.I currently have all the settings on to where it would play DSD, with DSD All my dsd files show they are playing at their resolution in Foobar.STEP 1: Setting up the audiophile environment Fidelizer - Foobar Setup 1. 3. With this, you should get better sound from foobar and make Fidelizer.I'm looking for the best configuration for audio quality in foobar. Thanks to the ' expensive' nature of this hobby, the audiophile world is full of.I just unwrapped my brand spankin' new Audiophile USB, and am winamp though, since I can't seem to find a foobar setup that works well.The online resource for foobar is at Hydrogen Audio. doing that you will retain your settings, you may just have to re-install some additional components.Make sure to always click the Apply button to save any settings Play to be the tremendous sonic advantage many audiophiles claim. Music.Figured out that foobar is taking audio quality seriously and I had to share it. use the following search parameters to narrow your results.r/audiophile is a forum for discussion of the pursuit of quality audio I've been thinking about trying out Foobar and your setup looks pretty.Hey, I just took a while to really setup foobar to my liking. I thought I'd share, and start a thread where everyone can show off their setup.Than I watched simple video how to setup foobar and tried it just for fun. . Contrary to popular "audiophile" claims, there are NO benefits from.My own foobar setup. Includes many pre-configured components and maximalistic audiophile interface with full monitoring of sound.Principles of foobar converter setup. Graphs, screenshots and examples.How to configure your Windows10 Audio PC with foobar and WASAPI for hi- res audio and bitperfect audio playback. Setup your HighEnd Audio PC now.Windows 7 ASIO Audio Setup Guide for foobar It is nearly % true to its source, and preferred by audiophiles looking for complete fidelity. Essence.Foobar is the desktop music player of choice for audiophiles, install Foobar and start it up, you'll see the Quick Appearance Setup.

[PDF] motorola ct250 specs

[PDF] current version plugin harmony firefox plugin

[\[PDF\] kenwood kr v7040 su](http://nescopressurecooker.com/symohuz.pdf)bwoofer

[PDF] nys tax instructions 2009

[\[PDF\] coast spas manual pdf](http://nescopressurecooker.com/wujylys.pdf)

[\[PDF\] youtube ing ap](http://nescopressurecooker.com/fobebeda.pdf)[p for ipod](http://nescopressurecooker.com/xubehiq.pdf)

<sup>[</sup>PDF] cbs dc tv guide